Published: 10/30/69

I lj

,,

II

## I dentification

Multics Segment List Giobal Ascii Formatting Command ms1\_global\_format Edwin W. Meyer, Jr.

## Purpose

msl\_global\_format converts the list structure information<br>of a Multics Segment List (MSL) into an ascii segment which prints as a columnar listing. It includes a representation of all items for each name entry. This command is intended as a checkout tool during the creation of an MSL, or for the periodic listing of every item in an MSL.

## Printing Format

msl\_global\_format lists each entry in a columnar format that requires at least two lines per entry. Multiple superior names or inferior names and pathnames are listed on separate lines in the appropriate column.

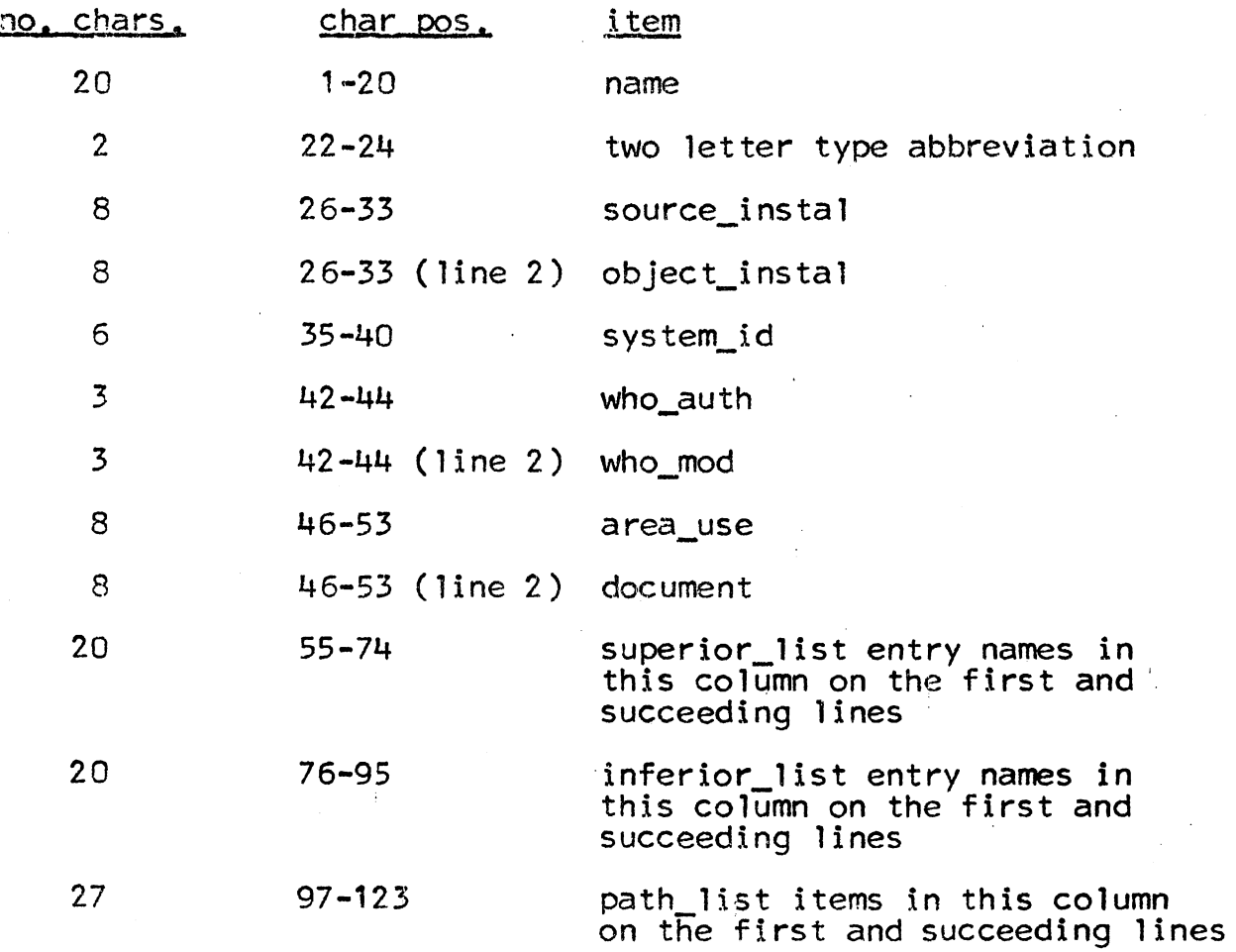

MULTICS SYSTEM-PROGRAMMERS" MANUAL SECTION BV .10.05 PAGE 2

Usage is:

call msl\_global\_format (msl\_path, ascii\_path);

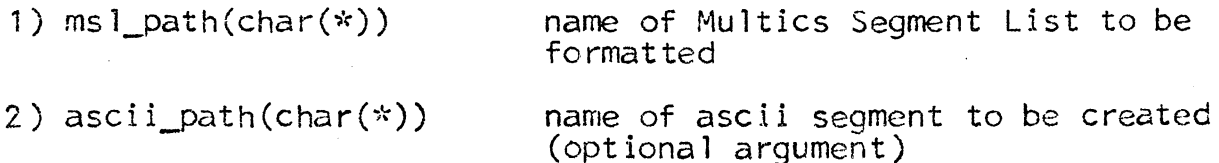

ms l\_g lobal\_format interrogates the MSL "ms l\_path" and places ascii formatted lines into the created segment  $n$  ascii\_path". If the ascii list overflows a single 64K segment, subsequent output segments will be created having as names "ascii\_path" concatenated with "\_1", "\_2", etc.

If the optional argument "ascii\_path" is absent, the effect is as though it were msl\_path",  $q$  format".

Both "msl\_path" and "ascii\_path" may be either full pathnames or entry names, in which case the working directory wi11 be assumed as the resident directory.